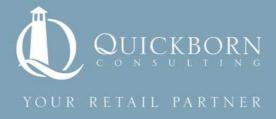

# Validating Data in Oracle Retail's Markdown Optimization Solution

Whitepaper

**By Quickborn Consulting LLC** 

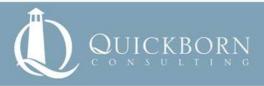

### **Preface**

This document outlines the methodology followed in validating data for Oracle Retail's Markdown Optimization solution before loading it into the system. MDO has an inbuilt mechanism of validating the client data once loaded into the system. In this case the data validation and data loading happens simultaneously.

In this approach we have tried to segregate data validation and data loading in MDO. This approach reduces time delays and would also ensure that only the correct data gets loaded into the system which in turn would reduce the system overload.

# **Current Data Validation Methodology**

Currently the data loading methodology followed in MDO is illustrated in the picture below:

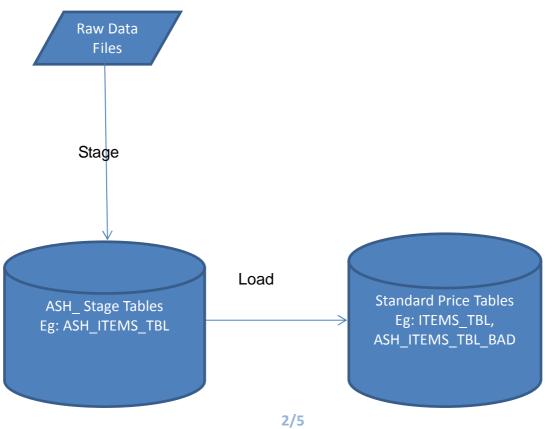

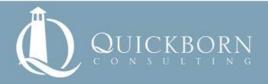

The data in MDO comes in form of flat files (\*.dat) and goes through the following stages before getting loaded into the system:

- 1. Flat files come in format as specified in the standard guide
- 2. Flat Files loaded into staging tables using standard sqlldr script. In this stage only file format is verified i.e validation happens only to check if the format of the file is correct and there are no special characters.
- 3. The standard load script is then run on the staged data.
- 4. In this step all the data is validated. Only the valid data gets loaded into the system. All the invalid data goes into tables suffixed with \_BAD. For example during the calendar load the staging table is ASH\_CAL\_TBL during load all the data gets loaded into CALENDARS\_TBL whereas the bad data goes into ASH\_CAL\_TBL\_BAD.
- 5. Share the results of the Data Validation with the Client.

In this method the validation and loading of the data happens simultaneously. Hence the user gets to see the validation results only after the entire load procedure is done.

# Validation of the data before running the load procedure

In this approach once the data is loaded into staging tables validation of the data happens before loading the entire data into the system.

- 1. Stage the data in the staging table.
- 2. Run the validation queries on the staged data. The
- 3. Share the results with the client.
- 4. Load only the correct data into the system.

Let's take the example of calendar load:

- 1. Data comes from the client in form of dat files .
- 2. Us the script pl stage file.sh to stage the data into ASH CAL TBL

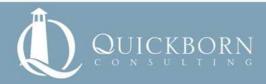

- 3. Following are the standard validations that happened on the calendar data
- None of the following fields should be null:
  - o Fiscal week
  - o Fiscal year
  - o Fiscal month
  - o EOP Calendar date
  - Fiscal Quarter
  - o Season
- EOP CALENDAR DT should be unique.
- Each fiscal year has no fewer than 52 weeks and no more than 53 weeks.
- All values in the fiscal mo field are between 1 and 12.
- All values in the fiscal gtr field are between 1 and 4.
- Validate that all values in the fiscal\_wk field are between 1 and 53.
- Validate that no fiscal month has begun and end dates whose difference is greater than 31 days
- 4. Run these queries on the staged data and get count and details of all invalid records
- 5. Share this result with the client.

Note: Similar approach can be followed to validate the mh, lh, sales and mdtaken data.

# Learn more

# **About Quickborn Consulting:**

Quickborn Consulting is a provider of business consulting, IT systems integration, solutions development and support services for the global retail industry. The company supports retailers on their business and IT transformation programs to improve their performance and increase their competitiveness. Quickborn Consulting has local presence in USA, France, Germany, Hungary, India and Ireland, and is present globally through its international network. Read more about Quickborn Consulting at: www.quickbornconsulting.com

### **About Oracle Retail**

Oracle provides retailers with a complete, open and integrated suite of business

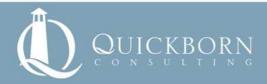

applications, server and storage solutions that are engineered to work together to optimize every aspect of their business. 20 of the top 20 retailers worldwide - including fashion, hardlines, grocery and specialty retailers - use Oracle solutions to drive performance, deliver critical insights and fuel growth across traditional, mobile and commerce channels. For more information, visit our Web site at http://www.oracle.com/goto/retail

# **About Oracle**

Oracle engineers hardware and software to work together in the cloud and in your data center. For more information about Oracle (NASDAQ:ORCL), visit www.oracle.com.

### **Trademark**

Oracle and Java are registered trademarks of Oracle and/or its affiliates. Other names may be trademarks of their respective owners.

# **Supporting Resources**

www.oracle.com www.quickbornconsulting.com

# For further information please contact:

Quickborn Consulting LLC on our website: www.quickbornconsulting.com